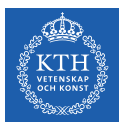

#### Large Scale Graph Processing

Amir H. Payberah payberah@kth.se 2023-09-29

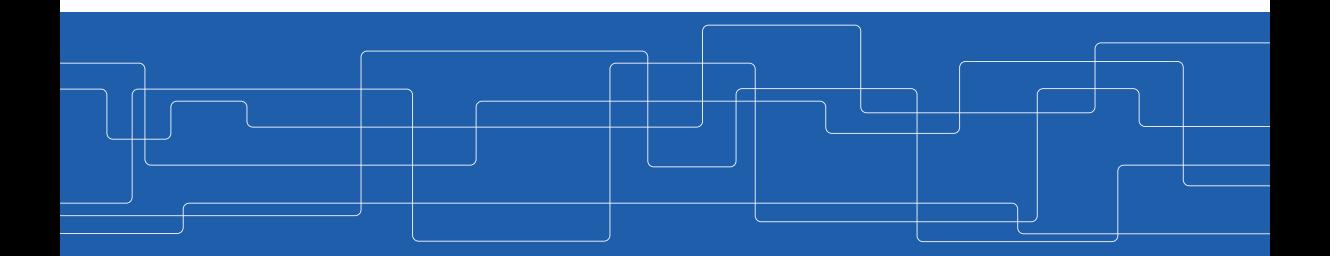

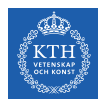

#### The Course Web Page

## <https://id2221kth.github.io>

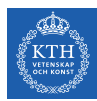

The Questions-Answers Page

## <https://tinyurl.com/hk7hzpw5>

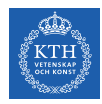

#### Where Are We?

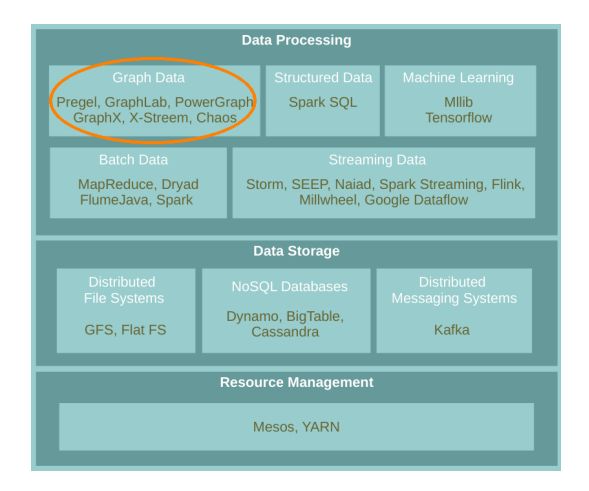

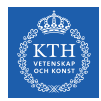

▶ A flexible abstraction for describing relationships between discrete objects.

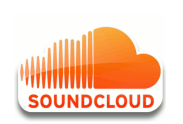

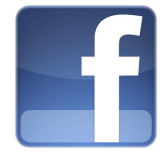

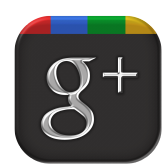

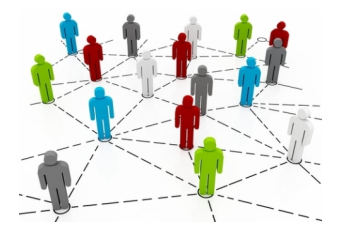

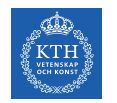

### Large Graph

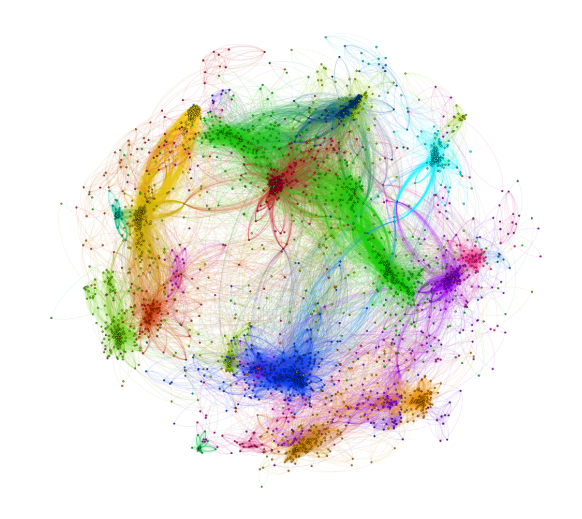

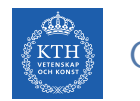

#### Graph Algorithms Challenges

- ▶ Difficult to extract parallelism based on partitioning of the data.
- ▶ Difficult to express parallelism based on partitioning of computation.

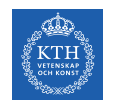

#### Graph Algorithms Challenges

- ▶ Difficult to extract parallelism based on partitioning of the data.
- ▶ Difficult to express parallelism based on partitioning of computation.
- $\triangleright$  Graph partition is a challenging problem.

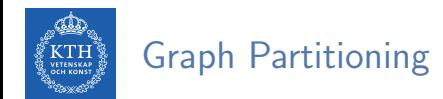

▶ Partition large scale graphs and distribut to hosts.

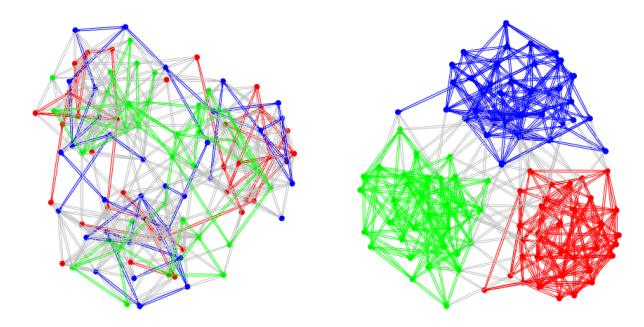

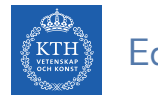

#### Edge-Cut Graph Partitioning

- ▶ Divide vertices of a graph into disjoint clusters.
- $\triangleright$  Nearly equal size (w.r.t. the number of vertices).
- ▶ With the minimum number of edges that span separated clusters.

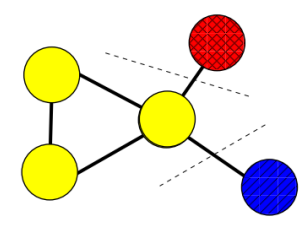

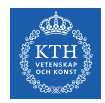

#### Vertex-Cut Graph Partitioning

- $\triangleright$  Divide edges of a graph into disjoint clusters.
- $\triangleright$  Nearly equal size (w.r.t. the number of edges).
- ▶ With the minimum number of replicated vertices.

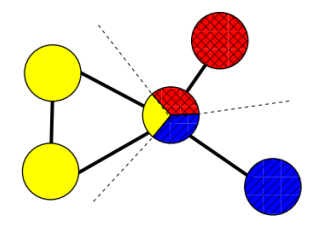

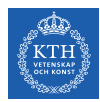

### Edge-Cut vs. Vertex-Cut Graph Partitioning (1/2)

- ▶ Natural graphs: skewed Power-Law degree distribution.
- ▶ Edge-cut algorithms perform poorly on Power-Law Graphs.

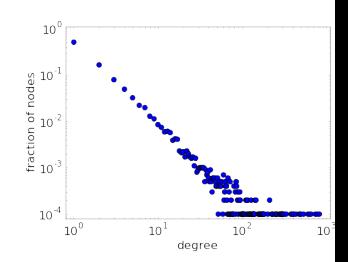

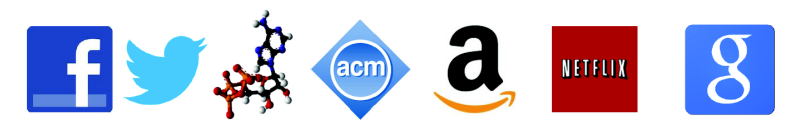

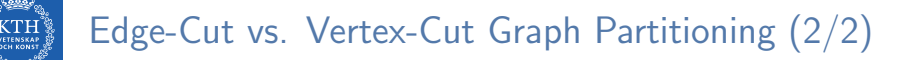

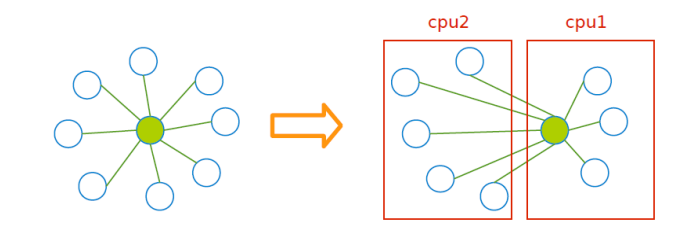

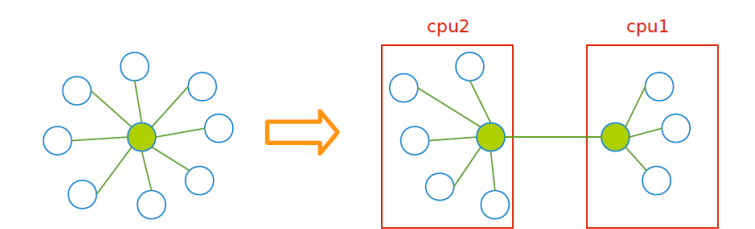

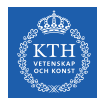

# PageRank with MapReduce

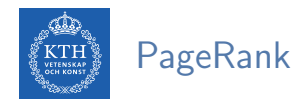

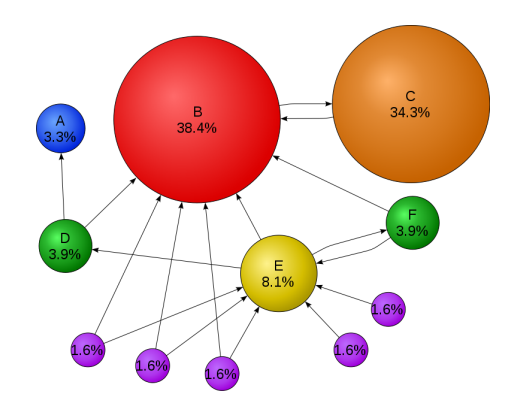

$$
R[i] = \textstyle\sum\limits_{j \in \text{Nbrs}(i)} w_{ji} R[j]
$$

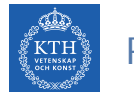

### PageRank Example (1/2)

$$
\textbf{P}\left[ i \right] = \sum_{j \in \text{Nbrs}(i)} w_{ji} R[j]
$$

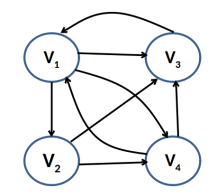

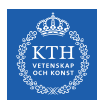

#### PageRank Example (1/2)

$$
\textbf{P}\left[ \textbf{i} \right] = \sum_{j \in \text{Nbrs}(\textbf{i})} w_{j\textbf{i}} R[j]
$$

#### ▶ Input

V1: [0.25, V2, V3, V4] V2: [0.25, V3, V4] V3: [0.25, V1] V4: [0.25, V1, V3]

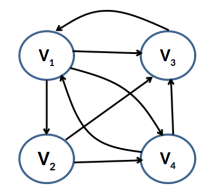

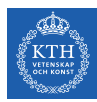

#### PageRank Example (1/2)

$$
\textbf{P}\left[i\right]=\sum_{j\in \text{Nbrs}(i)} w_{ji} R[j]
$$

$$
\blacktriangleright \text{Input}
$$

V1: [0.25, V2, V3, V4] V2: [0.25, V3, V4] V3: [0.25, V1] V4: [0.25, V1, V3]

 $\triangleright$  Share the rank among all outgoing links

V1: (V2, 0.25/3), (V3, 0.25/3), (V4, 0.25/3) V2: (V3, 0.25/2), (V4, 0.25/2) V3: (V1, 0.25/1) V4: (V1, 0.25/2), (V3, 0.25/2)

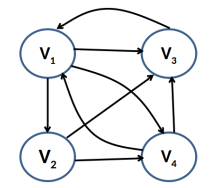

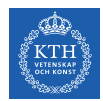

#### PageRank Example (2/2)

$$
\blacktriangleright \ R[i] = \textstyle\sum\limits_{j \in \text{Nbrs}(i)} w_{ji} R[j]
$$

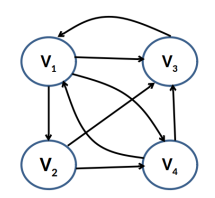

V1: (V2, 0.25/3), (V3, 0.25/3), (V4, 0.25/3) V2: (V3, 0.25/2), (V4, 0.25/2) V3: (V1, 0.25/1) V4: (V1, 0.25/2), (V3, 0.25/2)

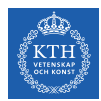

#### PageRank Example (2/2)

$$
\blacktriangleright \ R[i] = \textstyle\sum\limits_{j \in \text{Nbrs}(i)} w_{ji} R[j]
$$

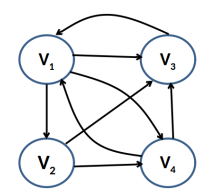

V1: (V2, 0.25/3), (V3, 0.25/3), (V4, 0.25/3) V2: (V3, 0.25/2), (V4, 0.25/2) V3: (V1, 0.25/1) V4: (V1, 0.25/2), (V3, 0.25/2)

▶ Output after one iteration

V1: [0.37, V2, V3, V4] V2: [0.08, V3, V4] V3: [0.33, V1] V4: [0.20, V1, V3]

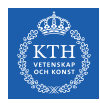

#### PageRank in MapReduce - Map (1/2)

▶ Map function

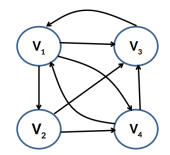

map(key: [url, pagerank], value: outlink\_list) for each outlink in outlink\_list: emit(key: outlink, value: pagerank / size(outlink\_list))

emit(key: url, value: outlink\_list)

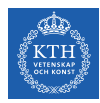

#### PageRank in MapReduce - Map (1/2)

▶ Map function

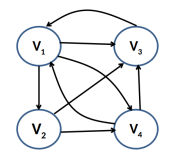

map(key: [url, pagerank], value: outlink\_list) for each outlink in outlink\_list: emit(key: outlink, value: pagerank / size(outlink\_list))

emit(key: url, value: outlink\_list)

 $\blacktriangleright$  Input (key, value)

 $((V1, 0.25), [V2, V3, V4])$  $((V2, 0.25), [V3, V4])$ ((V3, 0.25), [V1]) ((V4, 0.25), [V1, V3])

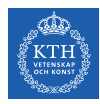

#### PageRank in MapReduce - Map (2/2)

▶ Map function

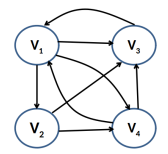

map(key: [url, pagerank], value: outlink\_list) for each outlink in outlink\_list: emit(key: outlink, value: pagerank / size(outlink\_list))

emit(key: url, value: outlink\_list)

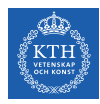

#### PageRank in MapReduce - Map (2/2)

▶ Map function

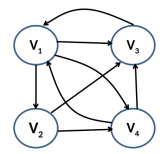

```
map(key: [url, pagerank], value: outlink_list)
 for each outlink in outlink_list:
        emit(key: outlink, value: pagerank / size(outlink_list))
```

```
emit(key: url, value: outlink_list)
```

```
▶ Intermediate (key, value)
```

```
(V2, 0.25/3), (V3, 0.25/3), (V4, 0.25/3), (V3, 0.25/2), (V4, 0.25/2), (V1, 0.25/1),
(V1, 0.25/2), (V3, 0.25/2)
(V1, [V2, V3, V4])
(V2, [V3, V4])
(V3, [V1])
(V4, [V1, V3])
```
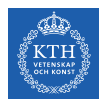

#### PageRank in MapReduce - Shuffle

#### $\blacktriangleright$  Intermediate (key, value)

(V2, 0.25/3), (V3, 0.25/3), (V4, 0.25/3), (V3, 0.25/2), (V4, 0.25/2), (V1, 0.25/1), (V1, 0.25/2), (V3, 0.25/2) (V1, [V2, V3, V4]) (V2, [V3, V4]) (V3, [V1]) (V4, [V1, V3])

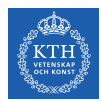

#### PageRank in MapReduce - Shuffle

#### ▶ Intermediate (key, value)

(V2, 0.25/3), (V3, 0.25/3), (V4, 0.25/3), (V3, 0.25/2), (V4, 0.25/2), (V1, 0.25/1), (V1, 0.25/2), (V3, 0.25/2) (V1, [V2, V3, V4]) (V2, [V3, V4]) (V3, [V1]) (V4, [V1, V3])

#### ▶ After shuffling

(V1, 0.25/1), (V1, 0.25/2), (V1, [V2, V3, V4]) (V2, 0.25/3), (V2, [V3, V4]) (V3, 0.25/3), (V3, 0.25/2), (V3, 0.25/2), (V3, [V1]) (V4, 0.25/3), (V4, 0.25/2), (V4, [V1, V3])

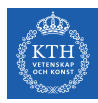

### PageRank in MapReduce - Reduce (1/2)

 $\blacktriangleright$  Reduce function

```
reducer(key: url, value: list_pr_or_urls)
 outlink_list = []
 pagerank = 0for each pr_or_urls in list_pr_or_urls:
   if is_list(pr_or_urls):
     outlink_list = pr_or_urls
    else
     pagerank += pr_or_urls
 emit(key: [url, pagerank], value: outlink list)
```
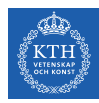

### PageRank in MapReduce - Reduce (1/2)

 $\blacktriangleright$  Reduce function

```
reducer(key: url, value: list_pr_or_urls)
 outlink_list = []
 pagerank = 0for each pr_or_urls in list_pr_or_urls:
   if is_list(pr_or_urls):
      outlink_list = pr_or_urls
    else
      pagerank += pr_or_urls
  emit(key: [url, pagerank], value: outlink list)
```
▶ Input of the Reduce function

(V1, 0.25/1), (V1, 0.25/2), (V1, [V2, V3, V4]) (V2, 0.25/3), (V2, [V3, V4]) (V3, 0.25/3), (V3, 0.25/2), (V3, 0.25/2), (V3, [V1]) (V4, 0.25/3), (V4, 0.25/2), (V4, [V1, V3])

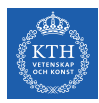

### PageRank in MapReduce - Reduce (2/2)

 $\blacktriangleright$  Reduce function

```
reducer(key: url, value: list_pr_or_urls)
 outlink_list = []
 pagerank = 0for each pr_or_urls in list_pr_or_urls:
   if is_list(pr_or_urls):
     outlink_list = pr_or_urls
    else
     pagerank += pr_or_urls
 emit(key: [url, pagerank], value: outlink list)
```
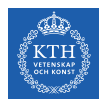

### PageRank in MapReduce - Reduce (2/2)

 $\blacktriangleright$  Reduce function

```
reducer(key: url, value: list_pr_or_urls)
 outlink_list = []
 pagerank = 0for each pr_or_urls in list_pr_or_urls:
   if is_list(pr_or_urls):
     outlink_list = pr_or_urls
    else
     pagerank += pr_or_urls
  emit(key: [url, pagerank], value: outlink list)
```
#### ▶ Output

 $((V1, 0.37), [V2, V3, V4])$ ((V2, 0.08), [V3, V4]) ((V3, 0.33), [V1]) ((V4, 0.20), [V1, V3])

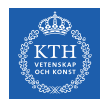

#### Problems with MapReduce for Graph Analytics

- ▶ MapReduce does not directly support iterative algorithms.
	- Invariant graph-topology-data re-loaded and re-processed at each iteration is wasting I/O, network bandwidth, and CPU

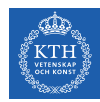

#### Problems with MapReduce for Graph Analytics

- ▶ MapReduce does not directly support iterative algorithms.
	- Invariant graph-topology-data re-loaded and re-processed at each iteration is wasting I/O, network bandwidth, and CPU
- ▶ Materializations of intermediate results at every MapReduce iteration harm performance.

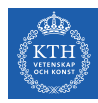

# Think Like a Vertex

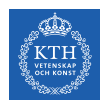

#### Think Like a Vertex

- $\triangleright$  Each vertex computes individually its value (in parallel).
- ▶ Computation typically depends on the neighbors.

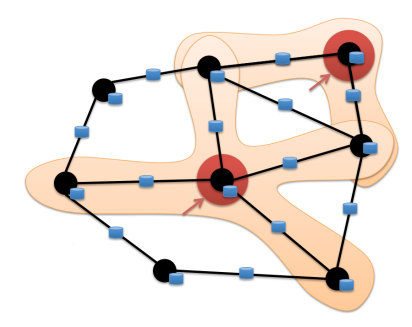

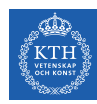

#### Think Like a Vertex

- $\triangleright$  Each vertex computes individually its value (in parallel).
- ▶ Computation typically depends on the neighbors.
- ▶ Also know as graph-parallel processing model.

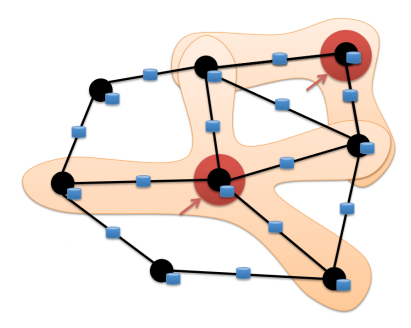

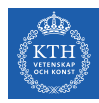

#### Data-Parallel vs. Graph-Parallel Computation

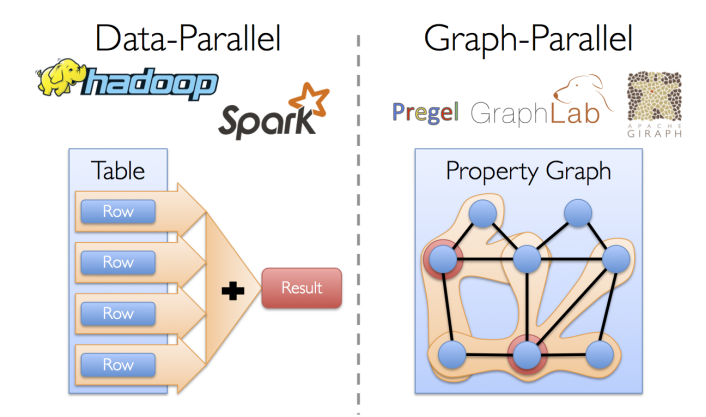
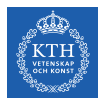

# Pregel

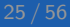

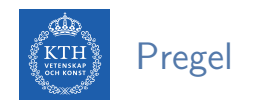

- ▶ Large-scale graph-parallel processing platform developed at Google.
- ▶ Inspired by bulk synchronous parallel (BSP) model.

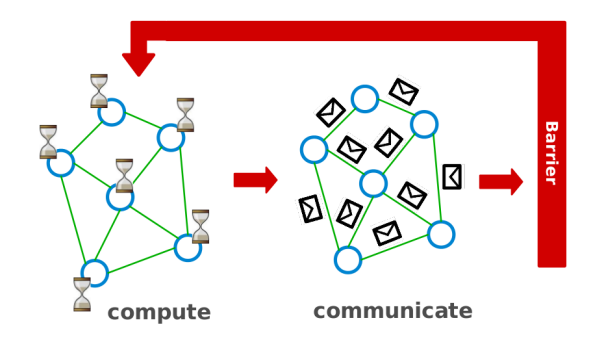

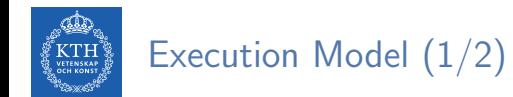

▶ Applications run in sequence of iterations, called supersteps.

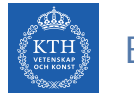

- ▶ Applications run in sequence of iterations, called supersteps.
- ▶ A vertex in superstep S can:
	- reads messages sent to it in superstep S-1.
	- sends messages to other vertices: receiving at superstep S+1.
	- modifies its state.

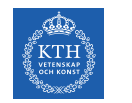

- ▶ Applications run in sequence of iterations, called supersteps.
- $\triangleright$  A vertex in superstep S can:
	- reads messages sent to it in superstep  $S-1$ .
	- sends messages to other vertices: receiving at superstep S+1.
	- modifies its state.
- ▶ Vertices communicate directly with one another by sending messages.

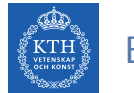

▶ Superstep 0: all vertices are in the active state.

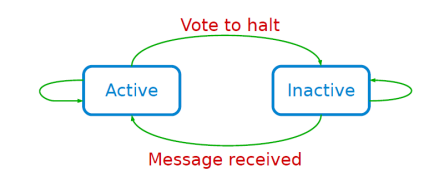

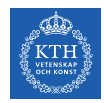

- $\triangleright$  Superstep 0: all vertices are in the active state.
- ▶ A vertex deactivates itself by voting to halt: no further work to do.

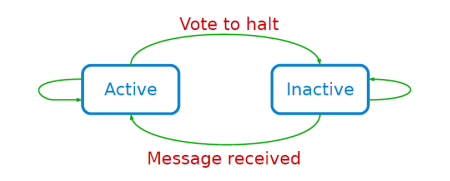

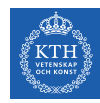

- ▶ Superstep 0: all vertices are in the active state.
- $\triangleright$  A vertex deactivates itself by voting to halt: no further work to do.
- ▶ A halted vertex can be active if it receives a message.

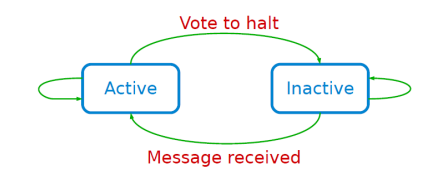

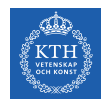

- $\triangleright$  Superstep 0: all vertices are in the active state.
- $\triangleright$  A vertex deactivates itself by voting to halt: no further work to do.
- ▶ A halted vertex can be active if it receives a message.
- $\blacktriangleright$  The whole algorithm terminates when:
	- All vertices are simultaneously inactive.
	- There are no messages in transit.

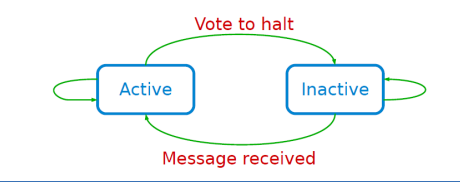

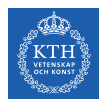

#### Example: Max Value (1/4)

```
i<sub>_val</sub> := val
for each message m
  if m > val then val := mif i_val == val then
  vote_to_halt
else
  for each neighbor v
    send_message(v, val)
```
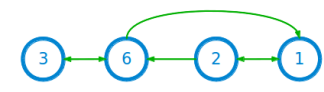

Super step 0

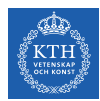

#### Example: Max Value (2/4)

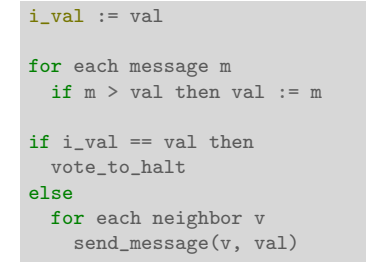

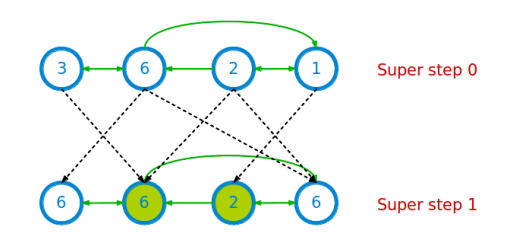

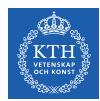

#### Example: Max Value (3/4)

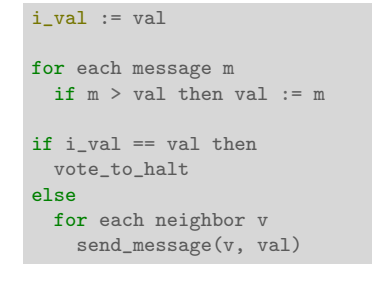

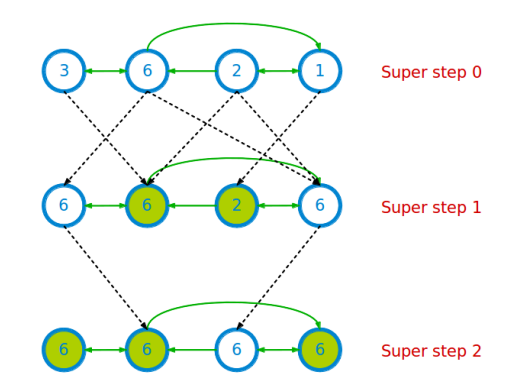

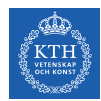

#### Example: Max Value (4/4)

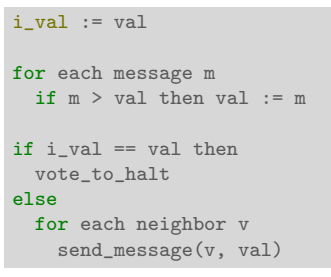

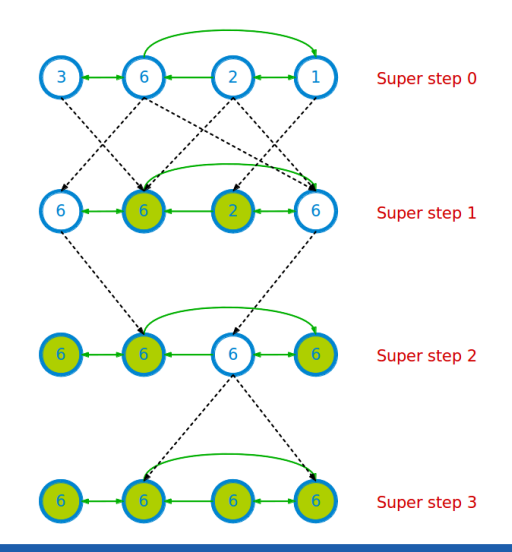

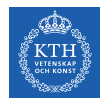

#### Example: PageRank

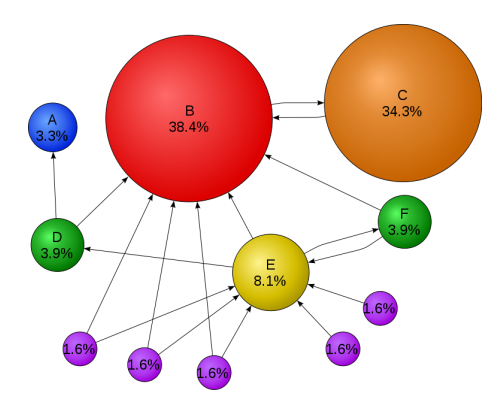

$$
R[i] = \textstyle\sum\limits_{j \in \text{Nbrs}(i)} w_{j\, i} R[j]
$$

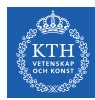

#### Example: PageRank

```
Pregel_PageRank(i, messages):
 // receive all the messages
 total = 0foreach(msg in messages):
   total = total + msg// update the rank of this vertex
 R[i] = total
 // send new messages to neighbors
 foreach(j in out_neighbors[i]):
   sendmsg(R[i] * wi) to vertex j
```

$$
R[i] = \sum_{j \in \text{Nbrs}(i)} w_{ji} R[j]
$$

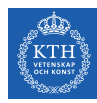

## GraphLab/Turi

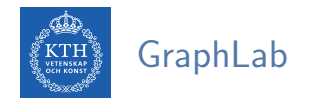

▶ GraphLab allows asynchronous iterative computation.

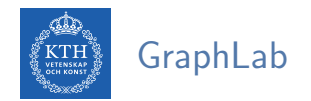

- ▶ GraphLab allows asynchronous iterative computation.
- $\triangleright$  Vertex scope of vertex v: the data stored in v, and in all adjacent vertices and edges.

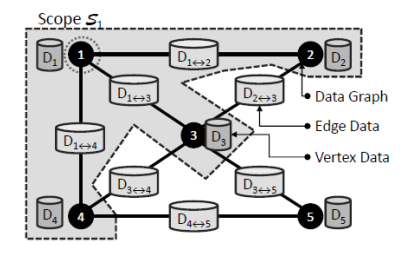

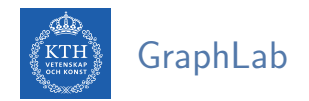

- ▶ GraphLab allows asynchronous iterative computation.
- $\triangleright$  Vertex scope of vertex v: the data stored in v, and in all adjacent vertices and edges.
- ▶ A vertex can read and modify any of the data in its scope (shared memory).

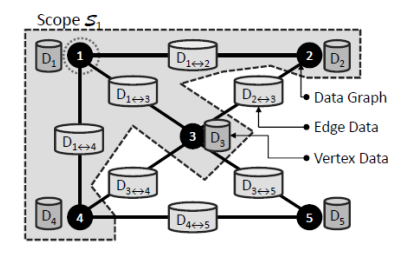

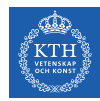

#### Example: PageRank (GraphLab)

```
GraphLab_PageRank(i)
 // compute sum over neighbors
 total = 0foreach(j in in_neighbors(i)):
   total = total + R[i] * wii
 // update the PageRank
 R[i] = total
 // trigger neighbors to run again
 foreach(j in out_neighbors(i)):
   signal vertex-program on j
```

$$
R[i] = \sum_{j \in \text{Nbrs}(i)} w_{ji} R[j]
$$

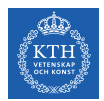

#### Gather-Apply-Scatter (GAS)

- $\blacktriangleright$  Factorizes the local vertices functions into the Gather, Apply and Scatter phases.
- ▶ Gather: accumulate information from neighborhood.
- ▶ Apply: apply the accumulated value to center vertex.
- ▶ Scatter: update adjacent edges and vertices.

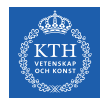

#### Example: PageRank (GraphLab - GAS)

```
PowerGraph_PageRank(i):
  Gather(j \rightarrow i):return wji * R[j]
  sum(a, b):
   return a + b
  // total: Gather and sum
  Apply(i, total):
    R[i] = totalScatter(i \rightarrow j):
    if R[i] changed then activate(j)
```

$$
R[i] = \sum_{j \in \text{Nbrs}(i)} w_{ji} R[j]
$$

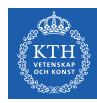

## Think Like a Table

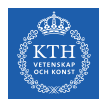

#### Data-Parallel vs. Graph-Parallel Computation

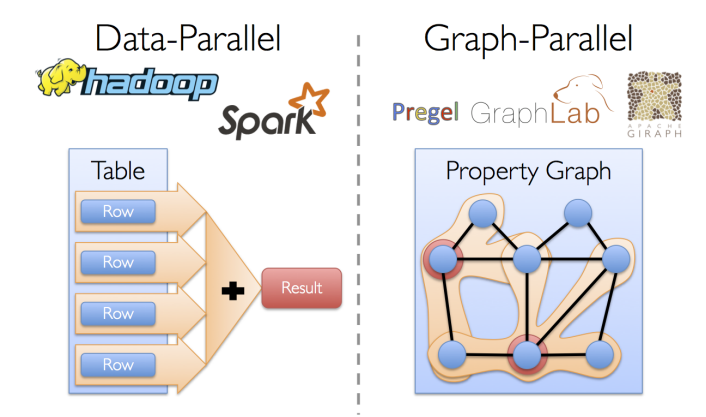

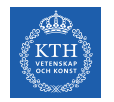

## Motivation (2/3)

 $\triangleright$  Graph-parallel computation: restricting the types of computation to achieve performance.

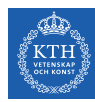

## Motivation (2/3)

- $\triangleright$  Graph-parallel computation: restricting the types of computation to achieve performance.
- $\triangleright$  The same restrictions make it difficult and inefficient to express many stages in a typical graph-analytics pipeline.

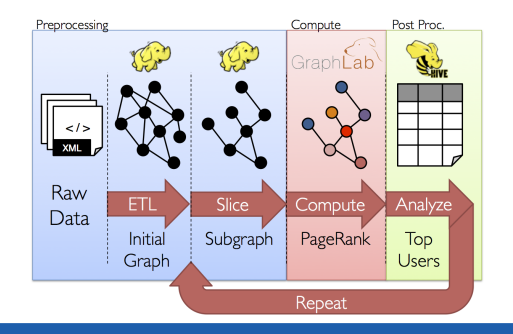

**VETENSKAP**<br>OCH KONST osca dh

### Motivation (3/3)

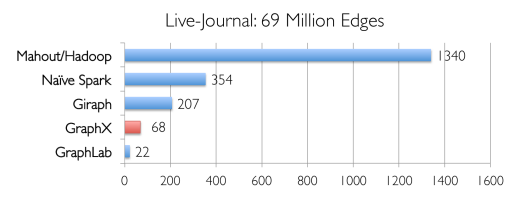

Runtime (in seconds, PageRank for 10 iterations)

**VETENSKAP**<br>OCH KONST dia ang B

### Motivation (3/3)

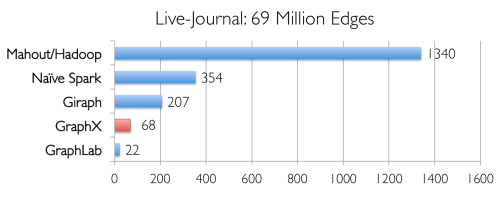

Runtime (in seconds, PageRank for 10 iterations)

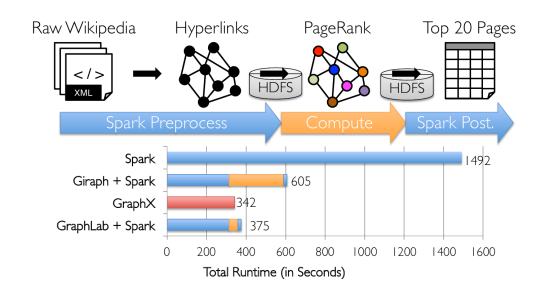

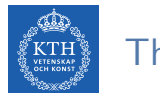

#### Think Like a Table

- ▶ Unifies data-parallel and graph-parallel systems.
- ▶ Tables and Graphs are composable views of the same physical data.

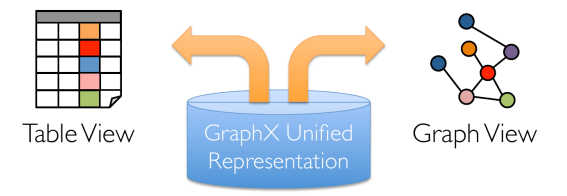

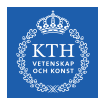

## GraphX

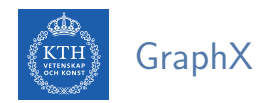

#### ▶ GraphX is the library to perform graph-parallel processing in Spark.

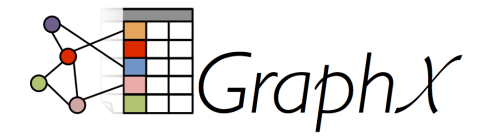

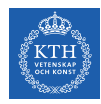

#### The Property Graph Data Model

- ▶ Spark represent graph structured data as a property graph.
- $\blacktriangleright$  It is logically represented as a pair of vertex and edge property collections.
	- VertexRDD and EdgeRDD

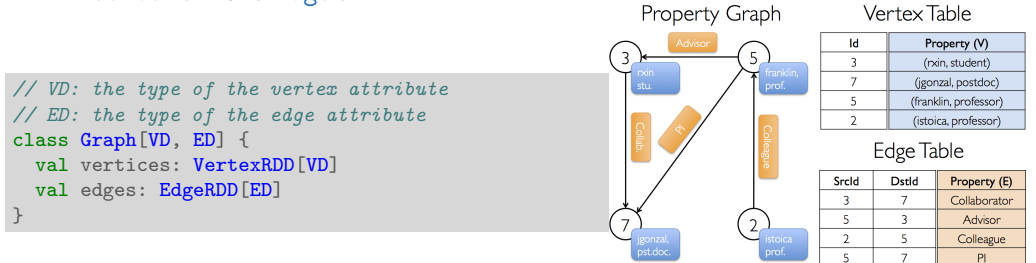

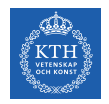

#### The Vertex Collection

▶ VertexRDD: contains the vertex properties keyed by the vertex ID.

```
class Graph[VD, ED] {
 val vertices: VertexRDD[VD]
 val edges: EdgeRDD[ED]
}
// VD: the type of the vertex attribute
abstract class VertexRDD[VD] extends RDD[(VertexId, VD)]
```
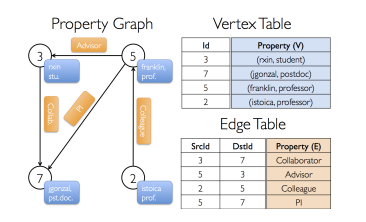

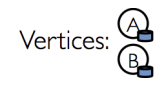

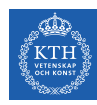

#### The Edge Collection

 $\triangleright$  EdgeRDD: contains the edge properties keyed by the source and destination vertex IDs.

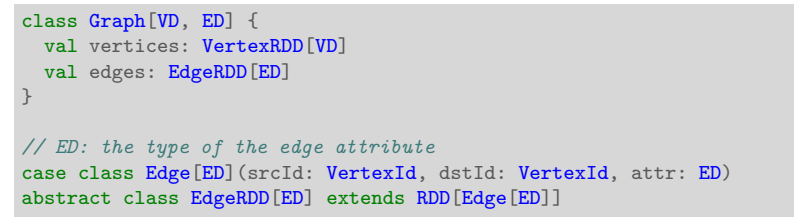

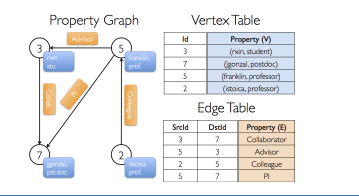

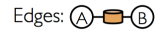

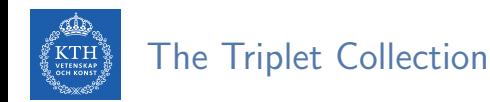

 $\triangleright$  The triplets collection consists of each edge and its corresponding source and destination vertex properties.

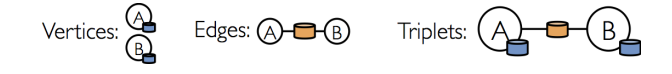

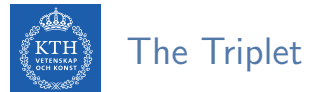

#### The Triplet Collection

- $\triangleright$  The triplets collection consists of each edge and its corresponding source and destination vertex properties.
- It logically joins the vertex and edge properties: RDD [EdgeTriplet [VD, ED]].

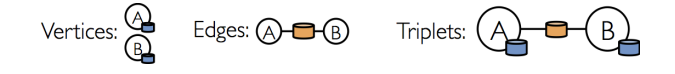
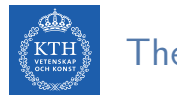

#### The Triplet Collection

- $\triangleright$  The triplets collection consists of each edge and its corresponding source and destination vertex properties.
- It logically joins the vertex and edge properties: RDD [EdgeTriplet [VD, ED]].
- $\triangleright$  The EdgeTriplet class extends the Edge class by adding the srcAttr and dstAttr members, which contain the source and destination properties respectively.

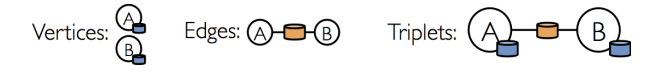

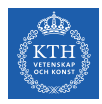

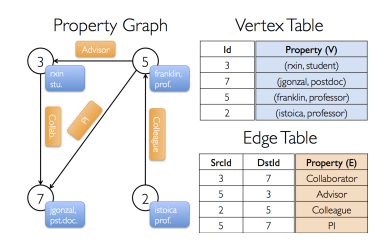

val users: RDD[(VertexId, (String, String))] = sc.parallelize(Array((3L, ("rxin", "student")), (7L, ("jgonzal", "postdoc")), (5L, ("franklin", "prof")), (2L, ("istoica", "prof"))))

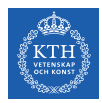

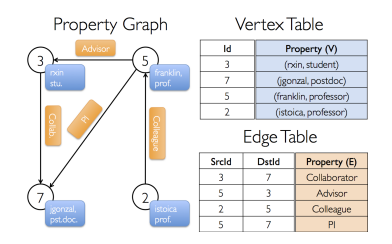

val users: RDD[(VertexId, (String, String))] = sc.parallelize(Array((3L, ("rxin", "student")), (7L, ("jgonzal", "postdoc")), (5L, ("franklin", "prof")), (2L, ("istoica", "prof"))))

val relationships: RDD[Edge[String]] = sc.parallelize(Array(Edge(3L, 7L, "collab"), Edge(5L, 3L, "advisor"), Edge(2L, 5L, "colleague"), Edge(5L, 7L, "pi"), Edge(5L, 1L, "-")))

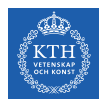

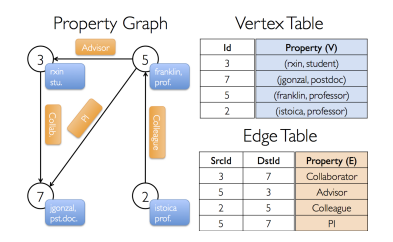

val users: RDD[(VertexId, (String, String))] = sc.parallelize(Array((3L, ("rxin", "student")), (7L, ("jgonzal", "postdoc")), (5L, ("franklin", "prof")), (2L, ("istoica", "prof"))))

```
val relationships: RDD[Edge[String]] = sc.parallelize(Array(Edge(3L, 7L, "collab"),
Edge(5L, 3L, "advisor"), Edge(2L, 5L, "colleague"), Edge(5L, 7L, "pi"), Edge(5L, 1L, "-")))
```

```
val defaultUser = ("John Doe", "Missing")
```
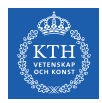

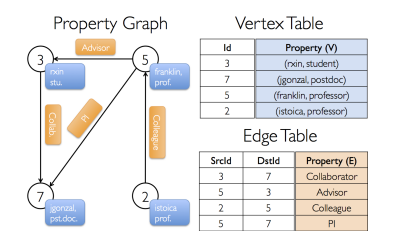

val users: RDD[(VertexId, (String, String))] = sc.parallelize(Array((3L, ("rxin", "student")), (7L, ("jgonzal", "postdoc")), (5L, ("franklin", "prof")), (2L, ("istoica", "prof"))))

```
val relationships: RDD[Edge[String]] = sc.parallelize(Array(Edge(3L, 7L, "collab"),
 Edge(5L, 3L, "advisor"), Edge(2L, 5L, "colleague"), Edge(5L, 7L, "pi"), Edge(5L, 1L, "-")))
```

```
val defaultUser = ("John Doe", "Missing")
```
val graph: Graph[(String, String), String] = Graph(users, relationships, defaultUser)

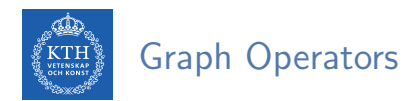

- $\blacktriangleright$  Information about the graph
- ▶ Property operators
- ▶ Structural operators
- ▶ Joins
- ▶ Aggregation
- ▶ Iterative computation

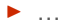

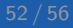

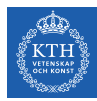

# Summary

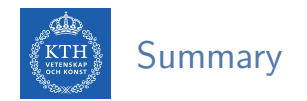

- ▶ Think like a vertex
	- Pregel: BSP, synchronous parallel model, message passing
	- GraphLab: asynchronous model, shared memory, GAS
- $\blacktriangleright$  Think like a table
	- Graphx: unifies data-parallel and graph-parallel systems.

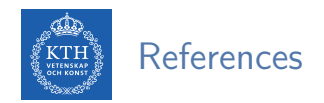

- ▶ G. Malewicz et al., "Pregel: a system for large-scale graph processing", ACM SIG-MOD 2010
- ▶ Y. Low et al., "Distributed GraphLab: a framework for machine learning and data mining in the cloud", VLDB 2012
- ▶ J. Gonzalez et al., "Powergraph: distributed graph-parallel computation on natural graphs", OSDI 2012
- ▶ J. Gonzalez et al., "GraphX: Graph Processing in a Distributed Dataflow Framework", OSDI 2014

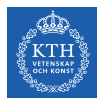

## Questions?